# **How To Register And Book Hotel Rooms for the MIT**

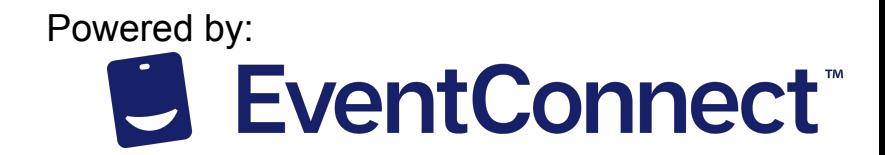

## **Team & Customer Support at Event Connect**

For assistance with registration, gym locations, or choosing/booking hotel rooms, please contact EventConnect Customer Support for assistance.

#### **Customer Support**

- EventConnect support staff to help Team Participants with reservation related questions
	- Email: *support@eventconnect.io*
	- *Phone: 1-888-723-2064*

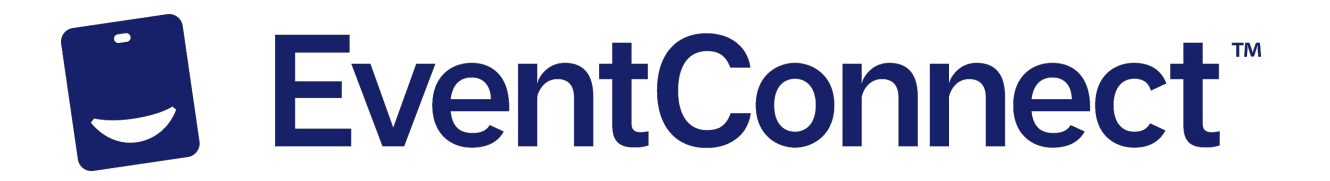

# **Step #1: Team Manager Registration - Begin**

From the registration page, click Register to begin the process:

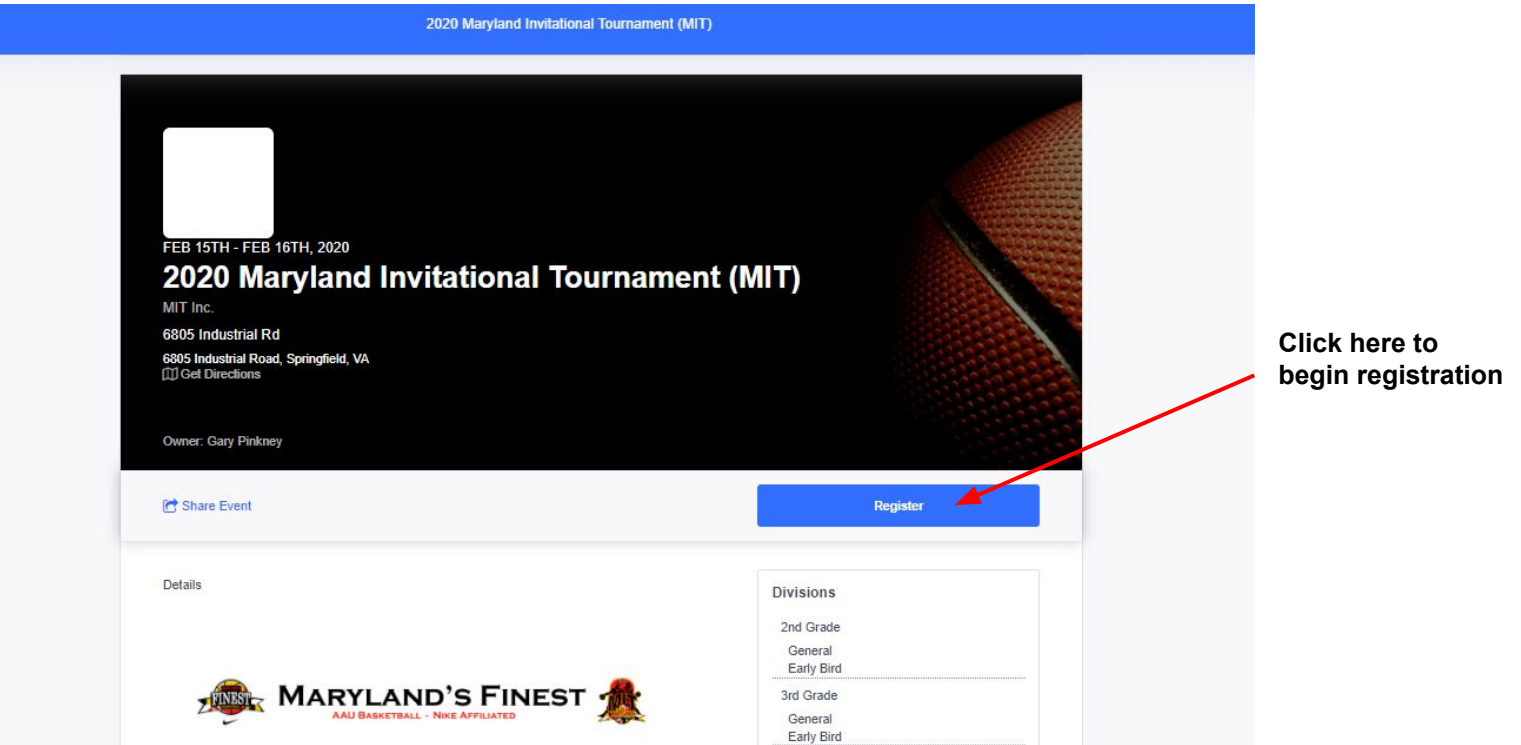

#### **Step #2: Team Manager Registration - Select Your Division & # of Teams**

2020 Maryland Invitational Tournament (MIT) **Division and Teams** × Division # of Teams **Selected Divisions** Q Search divisions Basketball 2nd Grade General  $1<sup>2</sup>$  $\mathbf{x}$ Basketball 2nd Grade Early Bird **Basketball 3rd Grade**  $0 \vee$ FEB<sub>15</sub> Early Bird  $1<sup>o</sup>$  $\pmb{\times}$ 202 Basketball 3rd Grade General  $\circ \vee$ MIT In 6805 l Basketball 4th Grade 6805 In General  $0\vee$ **III** Get Early Bird  $0\vee$ **Choose**  Basketball 5th Grade **number of**  ٠ Owner: General **teams here** $0 \vee$ Early Bird  $\circ \vee$ C Sha Basketball 6th Grade  $\bullet$ Entry Fee  $0 \vee$ Early Bird **Castle Details** Cancel **Checkout** 

Select the number of teams you would like to register into each age group:

#### **Step # 3: Team Manager Registration - Required Information**

Enter your team name, answer the required information, and submit your payment:

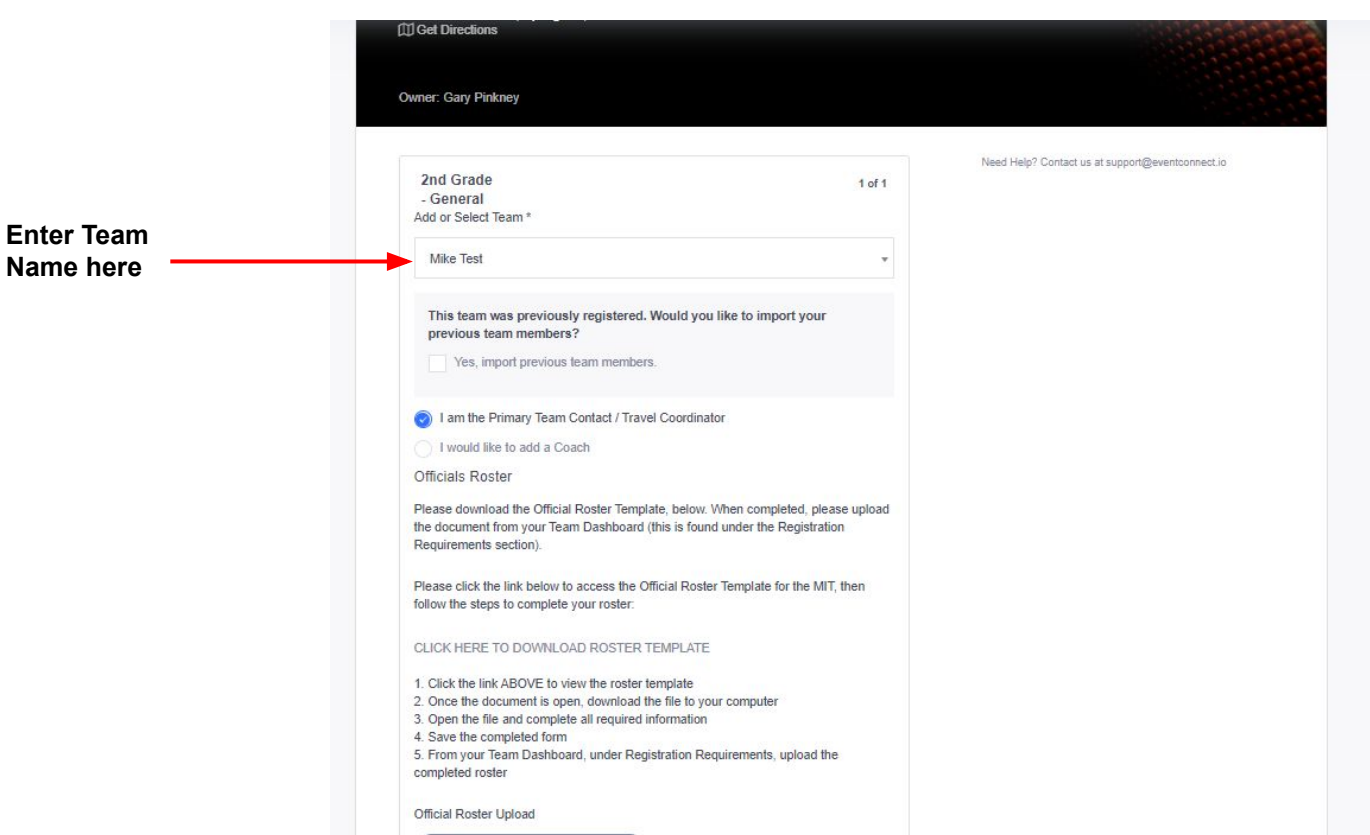

## **Step #4: Block Hotel Rooms**

Team Manager sees the discounted rates, interactive map, amenities included at hotel, and inventory remaining.

Showing results for "all hotels' Waterford **Once you know your gym**  All-Star Event Hotels <sup>O</sup> **location, use the filters to Fairfield Inn & Suites by Marriott** Event rate: \$109 avg. **sort for hotels that are**  Alexandria West. **Rathood: Hahrin**  $m \odot n$ **closest to the venue.**108  $\bullet$ \$155  $6122$ 30 rooms left <sup>0</sup> Saving 36% off reserving through this 30 rooms left 0 135 even  $\bullet$   $a \text{ ml} \cdot \text{R}$  -s mins elect your roon **Comfort Inn Largo Hotel** Event rate: \$100 avg. 田田幸业 triks 40 rooms left <sup>0</sup> Dale City Huntingtow  $\bullet$ 40 rooms left <sup>0</sup> Dumfrie 26.2 ml - (A) -32 mlns Select your room Hughesvill Frederici La Plata Morrisvi Ironsides Charlotte Hall **Bel** Alton Aquia Harbou merduc Hampton Inn & Suites Falls Church Event rate: \$122 avg Mechanicsville 田田宇山 Stafford Only 20 rooms left 0  $\overline{\phantom{a}}$ 

2020 Maryland Invitational Tournament (MIT) Feb IS - Feb 16 2020 . Springfield, VA

**For your gym location, please contact EventConnect Support by live chat, directly on the hotel listing!**

Annapolis

Kent Island

Welcome to EventConnect! I'm

Evan our automated web

assistant

#### **Step #5: Team Manager Blocks Rooms, Free of Charge!**

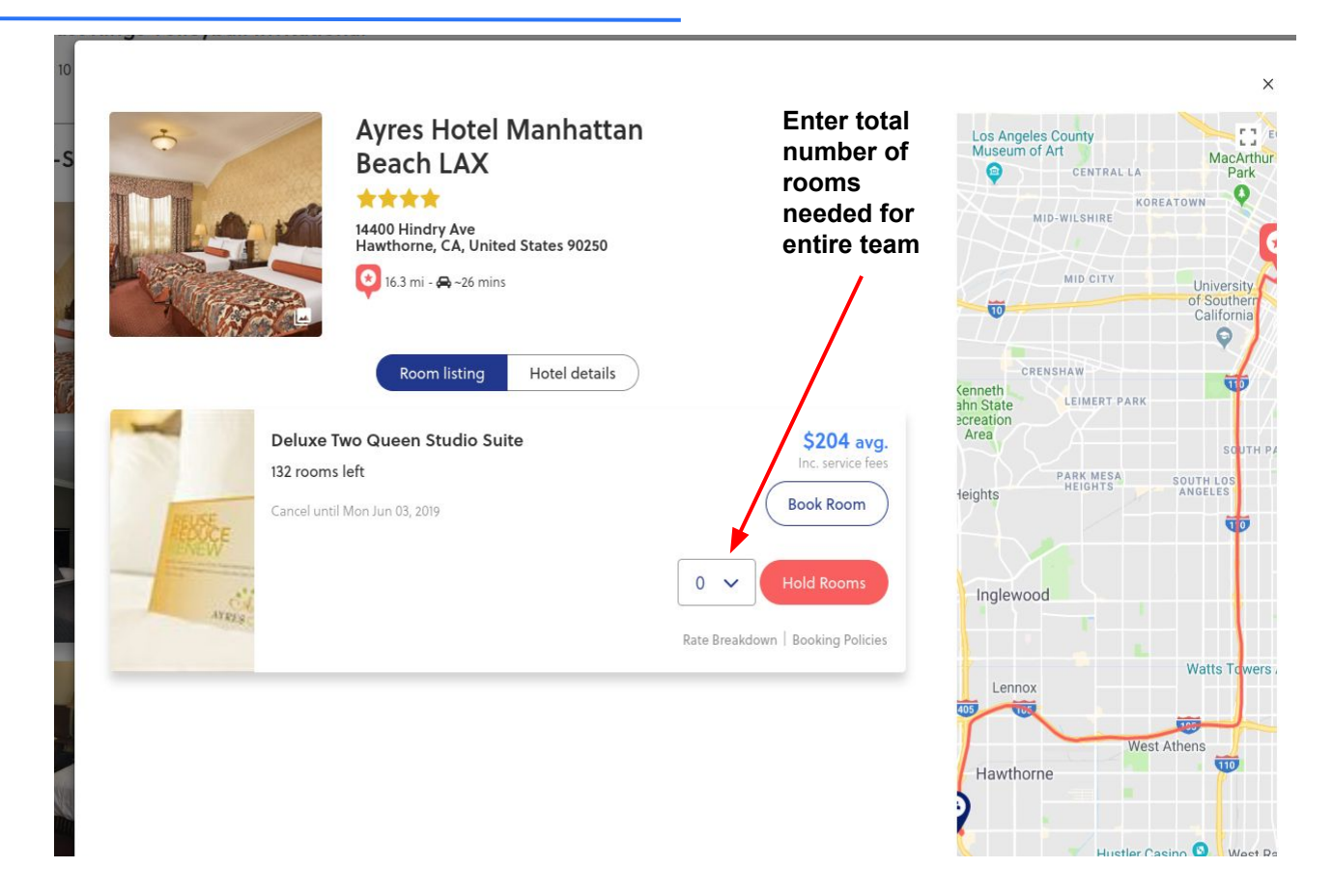

# **Step #6 - Share hotel block with team members**

After your block is created, you can use the email (shown below) to share the link to your block with team members. You can also share the link from your Team Dashboard.

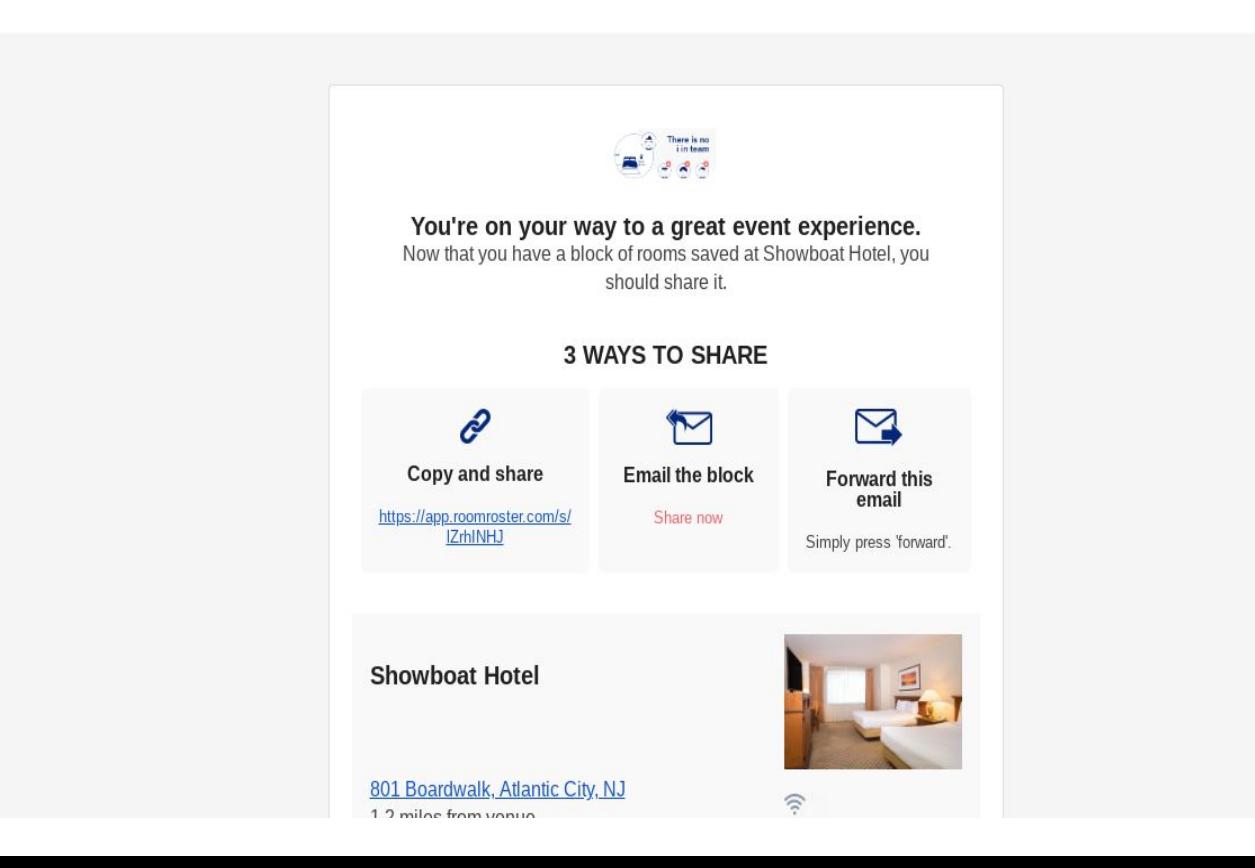

# **Team Dashboard**

When you're done with registration and blocking rooms, you'll land on your Team Dashbaord. Teams can access this at anytime to build out team roster, share the link to book hotels, and view all team members and reservations.

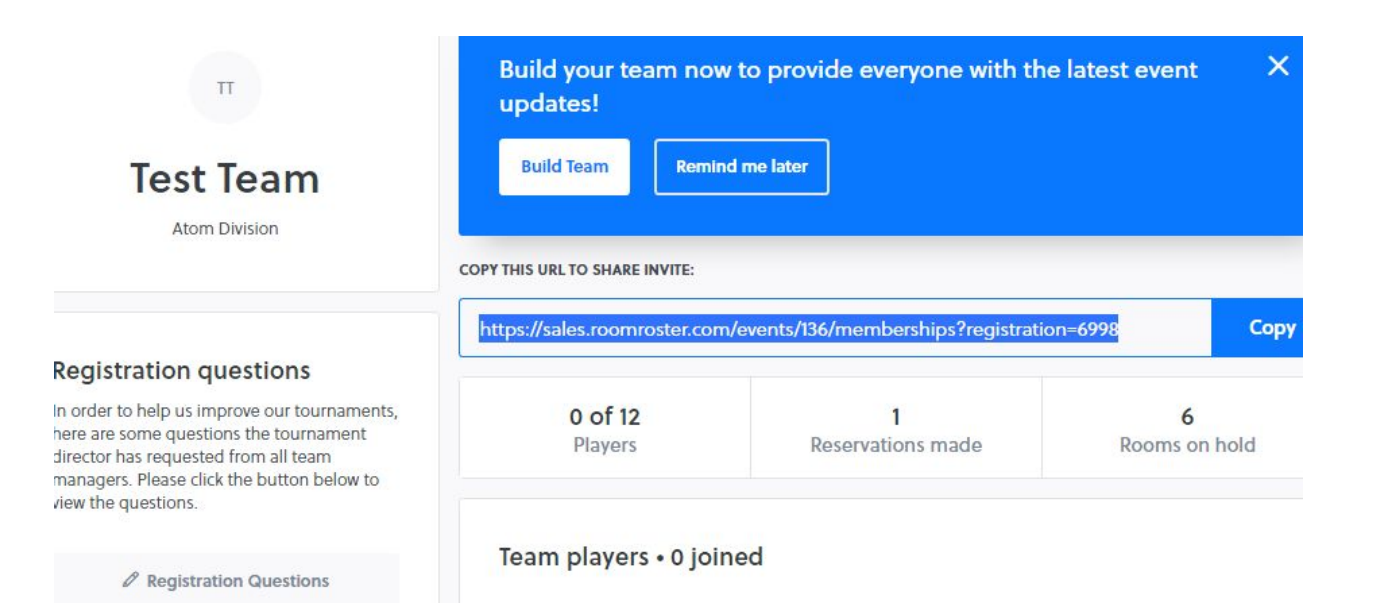

## **Team Dashboard**

All teams will have their own Team Dashboard. This dashboard allows team members to communicate and reserve hotel rooms, if they have not already.

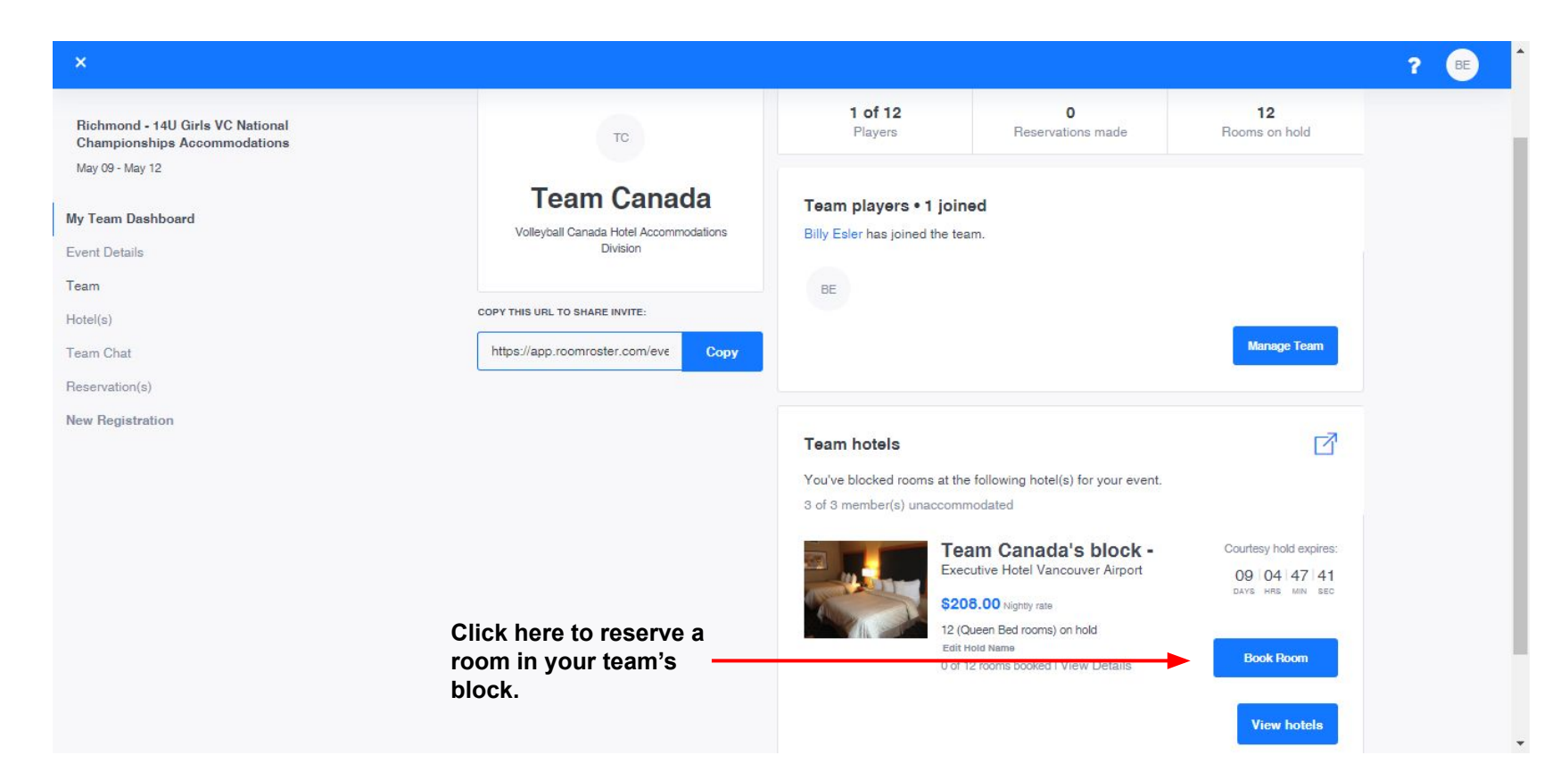